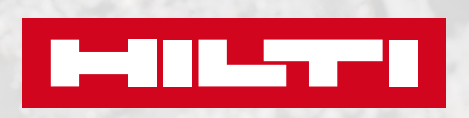

**Bemessung von nachträglich installierten Bewehrungsanschlüssen für den Brandfall mit PROFIS Engineering**

1

W

**PROFIS Engineering Suite – Bemessung von nachträglich installierten Bewehrungsanschlüssen für den Brandfall** **Denken Sie daran, dass die meisten nachträglich installierten Bewehrungsanschlüsse auf Epoxidharz basieren und bei hohen Temperaturen nur begrenzt leistungsfähig sind.**

## WIE MAN EINE HEISSBEMESSUNG BEI NACHTRÄGLICH INSTALLIERTEN BEWEHRUNGSANSCHLÜSSEN DURCHFÜHRT

**Was muss man bei der "Heiß"-Bemessung beachten?**

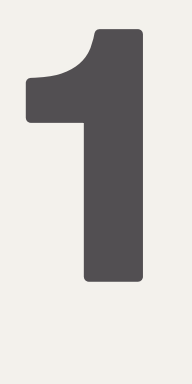

**Für die Brandschutzbemessung nachträglich installierter Bewehrungsanschlüsse ist eine Berechnung unter "heißen" Bedingungen erforderlich.**

Warum ist das wichtig?

- Brandschutznachweise, die heiße Bedingungen berücksichtigen, sollten für die unfallbedingte Lastkombination ausgewertet werden, daher sind die angewandten Lasten geringer [~30%].
- Die "kalte" Bemessung kann auch bei<br>nachträglich installierten Bewehrungsnachträglich installierten anschlüssen der entscheidende Lastfall sein und muss separat nachgewiesen werden.
- Die maßgebende Lastkombination lässt sich im Voraus nur schwer abschätzen. Daher wird empfohlen, alle Lastfälle für nachträglich installierte Bewehrungsanschlüsse unter kalten und heißen Bedingungen zu bewerten.

**Die Brandschutzbemessung nach EC2 lässt eine Temperatur von 500°C im Bewehrungsstab zu.**

- Die tabellarischen Daten gemäß EC2-1-2, Abschnitt 5 bieten eine Anleitung für die geometrische Gestaltung von Platten,<br>Trägern. Wänden und Stützen Trägern,
- (Mindestdicke und -betondeckung).<br>Für eingemörtelte Bewehrung **Bewehrungsstäbe** sollten die gleichen Regeln gelten.<br>Darüber binaus
- Darüber hinaus sollten Bewehrungsanschlüsse auf Expoxidharzbasis unter heißen Bedingungen gesondert nachgewiesen werden, da diese die Bemessung beeinflussen könnten. Im Fall von FP700 R ist dies nicht erforderlich.

### **HEISSBEMESSUNG**

Es gibt 3 Kategorien für die Bemessung von Betonbauteilen für den Brandfall

a) tabellarische Daten

- b) Vereinfachte Methoden (z. B. 500°C Isothermenmethode oder Zonenmethode)
- c) Strukturanalyse fortgeschrittene thermomechanische oder thermohydromechanische Materialmodelle

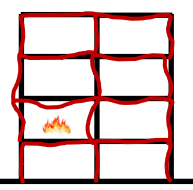

- Interaktionseffekte zwischen verschiedenen Teilen der Struktur in Bezug auf die Rolle der Komponente für die Gesamtstruktur
- Globale Stabilität

### **Teil der Strukturanalyse**

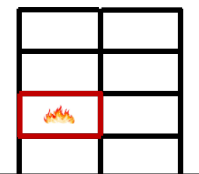

- Teilweise Interaktionseffekte zwischen verschiedenen Teilen der Struktur z. B. in Bezug auf den Raum
- Partielle Stabilität

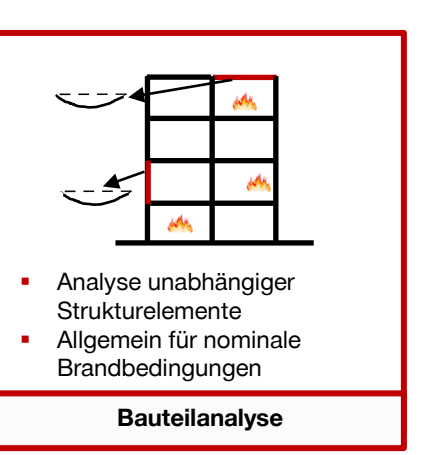

In der Bemessungspraxis werden für den Nachweis von Betonbauteilen in der Regel entweder tabellarische Daten oder vereinfachte Berechnungsverfahren verwendet Die Verwendung tabellarischer Daten bedeutet, dass die erforderlichen Randbedingungen wie die Art des Bauteils (Stütze, Träger, Platte), die Brandkurve (ISO 834), geometrische Abmessungen (Bewehrungsabstand, Betondeckung auf der brandbeanspruchten Seite) und Einschränkungen bei der Bemessung berücksichtigt werden, da bei der Bauteilanalyse nach Eurocode Effekte wie inkompatible thermische Ausdehnungen, die hohe thermische Spannungen verursachen können, ignoriert werden. Es sei jedoch darauf hingewiesen, dass tabellarische Daten und vereinfachte Bemessungsmethoden nicht uneingeschränkt für nachträglich installierte Bewehrungsanschlüsse verwendet werden dürfen, da das Verbundverhalten eines nachträglich installierten Bewehrungsstabs im Verhältnis zu einem einbetonierten Bewehrungsstab bei Brandbeanspruchung verstanden und beurteilt werden muss.

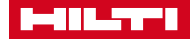

**PROFIS Engineering Suite – Bemessung von nachträglich installierten Bewehrungsanschlüssen für den Brandfall** **Mit FP 700-R können Sie die kleinstmögliche Verankerungslänge unter Brandbeanspruchung bemessen, die mit einer einbetonierten Verankerung nahezu vergleichbar ist.**

### **Rebar Revolution für den Brandfall? Die Lösung: FP 700**

**2**

Hilti HIT-FP 700-R ist der einzige injizierbare anorganische Mörtel auf Zementbasis mit optimalen Brandschutzeigenschaften für nachträglich installierte Bewehrungsanschlüsse. Aufgrund seiner zementären, anorganischen Eigenschaften weist er geringe Verschiebungen und ein stabiles Verhalten bei hohen Temperaturen auf, vergleichbar mit dem Verhalten von Beton unter Brandeinwirkung.

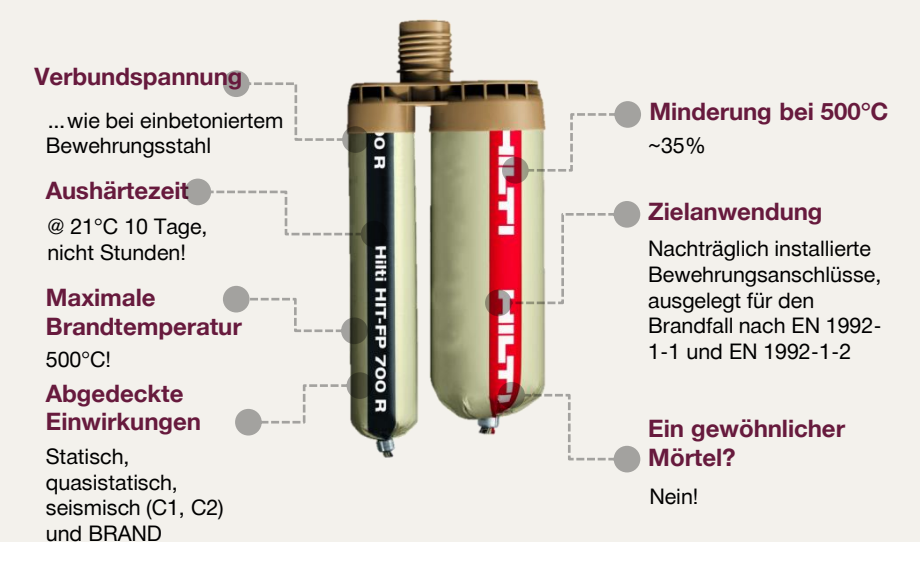

**Das Verhältnis zwischen der Betontemperatur und der Restverbundspannung ist stark mörtelabhängig**

% bis 40 % des bei Prüfungen bei 20 °C ermittelten Werts.

Brandverhalten bietet diverse Bemessungsvorteile

über eine Restverbundspannung.

Die Verbundspannung aller organischen Systeme auf Harzbasis (gestrichelte Linien) beträgt bei einer Temperatur von 200 °C nur etwa 20

Bei 280 °C - 400 °C verfügt keiner der harzbasierten organischen Mörtel

Der zementgebundene anorganische Mörtel Hilti HIT-FP 700-R (durchgezogene Linie) liefert bei 500°C Verbundspannung von >60% im Vergleich zur Verbundfestigkeit bei Raumtemperatur. Dieses

# DIE VERBUNDSPANNUNG ALLER SYSTEME FÜR NACHTRÄGLICH INSTALLIERTE BEWEHRUNGSANSCHLÜSSE NIMMT MIT STEIGENDER BETONTEMPERATUR AB

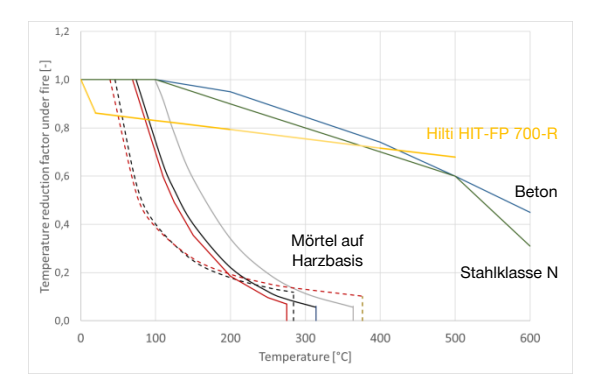

### **HIT-FP 700-R EN 1992-1-2 Mörtel auf Harzbasis**

- 
- Hilti HIT-FP 700-R ist ein anorganischer Mörtel auf Zementbasis und bietet Verbundspannungswerte bei 500°C von >60% im Vergleich zur<br>Verbundspannung bei Raum-Verbundspannung temperatur. Dies ist vergleichbar mit einbetonierten Bewehrungsstäben.
- Bei bis zu 500°C im Inneren des<br>Bewehrungsstabs sind keine Bewehrungsstabs sind keine Änderungen erforderlich.

- 
- Der in den Tabellendaten angegebene Mindestachsabstand der Bewehrung in den Zugzonen von einfach gestützten Trägern und Platten wurde auf der Grundlage einer kritischen Stahltemperatur von  $\theta_{\text{krit}}$  = 500°C berechnet.
- Die Minderung der Verbundfestigkeit<br>entspricht der Minderung der Minderung Verbundfestigkeit von einbetoniertem Bewehrungsstahl.

- Bei 400 °C verfügt keiner der harzbasierten organischen Mörtel über eine Restverbundspannung.
- Die Verbundspannung des nachträglich installierten Bewehrungsanschlusses nimmt schneller ab als bei Bewehrungsstäben.<br>ss die maximale Außerdem muss die Temperatur in der Mörtelschicht begrenzt werden, da die harzbasierten<br>organischen Systeme keinen organischen Restverbund aufweisen.

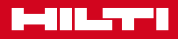

**PROFIS Engineering Suite – Bemessung von nachträglich installierten Bewehrungsanschlüssen für den Brandfall**

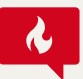

### HEIßBEMESSUNGSMETHODEN – WIE WERDEN AKTUELL EINBETONIERTE BEWEHRUNGSSTÄBE BEMESSEN?

.

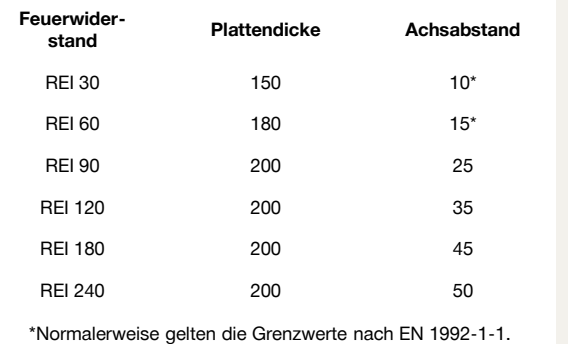

In den meisten Fällen wird der Feuerwiderstand von Stahlbeton durch eine Erhöhung der Betondeckung und -dicke gewährleistet.

Zum Beispiel empfiehlt die EN 1992-1-2, Abschnitt 5, für eine massive flache Platte die Abmessungen in Tabelle 1).

In der Regel berücksichtigen Ingenieure die in EN 1992-1-2 Abschnitt 5 angegebenen Abmessungen und **überprüfen die Brandbemessung unter heißen Bedingungen nicht, es sei denn, es handelt sich um einen besonderen Fall.** .

# NACHTRÄGLICH INSTALLIERTE BEWEHRUNGSANSCHLÜSSE KÖNNEN JEDOCH NICHT FÜR DEN BRANDFALL BEMESSEN WERDEN WIE EINBETONIERTE BEWEHRUNGSSTÄBE, ODER?

### **Nein, die Heißbemessung ist wahrscheinlich der vorherrschende Lastfall.**

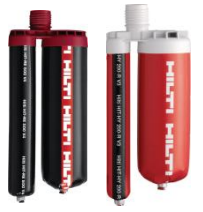

Die Hybrid-/Epoxidmörtel HY200 & RE500 erfordern eine<br>Heißbemessung, da die Heißbemessung, da die Verbundspannung über die Grenzwerte für den Brandfall nach der EN (Abschn. 5) hinausgehen.

Die Widerstandseigenschaften werden unter Berücksichtigung **der Temperatur in den Bewehrungsstäben modifiziert.** 

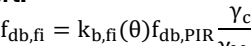

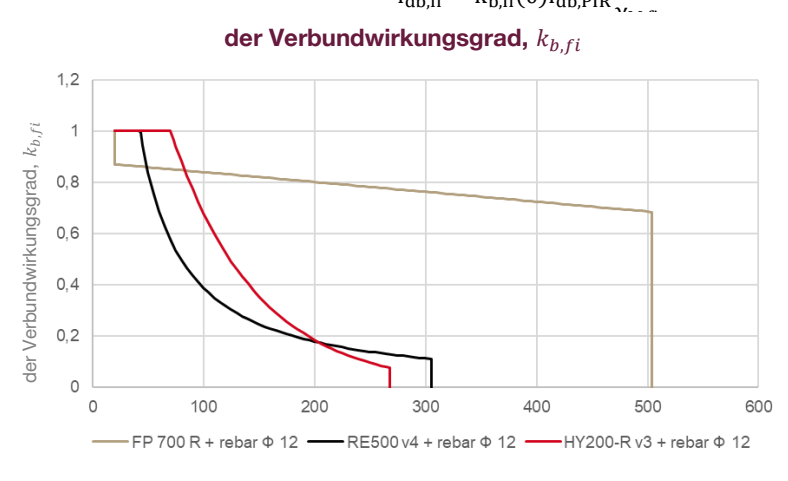

#### **Ja, für FP 700 ist keine Heißbemessung erforderlich.**

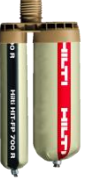

Für den zementgebundenen Mörtel FP700-R ist innerhalb der EN-Grenzwerte für den Brandfall (Abschn. 5) keine Heißbemessung erforderlich.

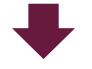

Solange das Verhältnis zwischen der Gesamtlast und der Brandlast:

$$
\eta = \frac{E_{d,fi}}{E_d} \le 0.7 \quad \text{und} \quad \frac{\gamma_c}{\gamma_{m,fi}} \ge 1.5
$$

und die Grenzwerte aus den Tabellen der EN1992-1-2 berücksichtigt werden, für FP700:

$$
l_{0,fi} \le l_{0,static} \qquad l_{bd,fi} \le l_{bd,static}
$$

**Für FP700 ist in der Regel die Kaltbemessung maßgeblich, so dass die Heißbemessung offiziell nicht erforderlich ist.**

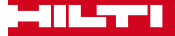

**Je nach Anwendung und ausgewähltem Mörtel können Sie entweder die Feuerwiderstandsdauer oder die Temperatur im Bewehrungsstab im Brandfall eingeben.**

# EINGABEN IN PROFIS ENGINEERING

**Geben Sie zunächst die "kalten" Bemessungsparameter ein und gehen Sie dann zu "Lasten und Bemessungsmethoden".**

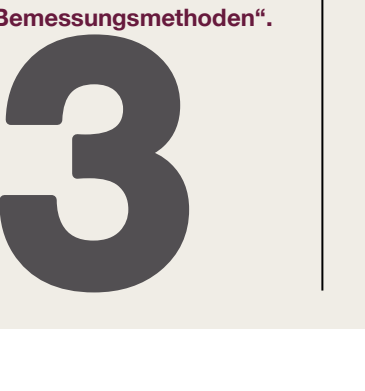

Öffnen Sie die Registerkarte "Anwendung".

- Öffnen Sie die Registerkarte "Betonbauteil".
- 

**Second** 

开

Kaltbemessung.

Öffnen Sie die Registerkarte "Bestandsbewehrung"

– Bemessung von nachträglich installierten Bewehrungsanschlüssen

Öffnen Sie die Registerkarte "nachträglich installierte Bewehrung"

Öffnen Sie dazu die Registerkarte "Einwirkungen / Berechnungsmethode"

Die allgemeinen Eingaben für eine Heißbemessung sind dieselben wie für die

Bitte geben Sie Ihre Anwendungsparameter und -werte auf den folgenden Registerkarten ein. Weitere Informationen finden Sie unter GUT ZU WISSEN\_PROFIS Engineering Suite

- Es wird davon ausgegangen, dass alle Nachweise für den "Kaltfall" mit der "kalten" Lastkombination durchgeführt werden.
- Im Bewehrungsmodul wird unter Brandbedingungen nur der nachträglich installierte Bewehrungsanschluss bemessen.
- Es sollte die größte Bohrlänge aus dem Heiß- und dem Kaltfall verwendet werden.

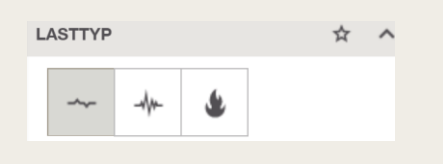

Gehen Sie zur Lastart und wählen Sie "Bemessung mit Brandlasten". Für ein optimales Brandverhalten wird empfohlen, zum Mörtel FP700 zu wechseln.

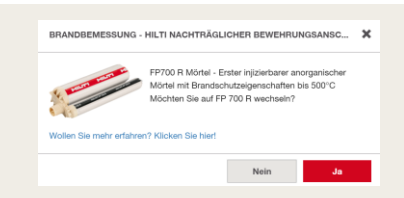

Mit dem FP 700 können Sie Ihre Brandanwendungen nach zwei Ansätzen entwerfen: Entweder durch die Eingabe der Feuerwiderstandsdauer oder durch die Definition der Temperatur im Bewehrungsstab im Brandfall.

Für die weiteren Mörtel gibt es bestimmte Situationen, in denen eine der "**Brandeingaben**" für Ihre spezifische Anwendung nicht verfügbar sein wird. PROFIS Engineering wird Sie über Ihre Optionen innerhalb der Software informieren.

### **1 Nicht konstante Temperatur**

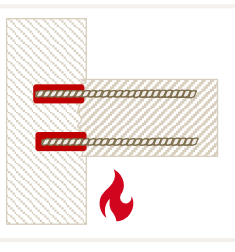

**Abb. 1:** Nicht konstantes **Temperaturprofil** 

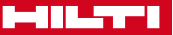

Temperaturprofil

5

Art der Brandeinwirkung Feuerwiderstandsklasse

Temperatur im Bewehrungseisen

wird nach der Feuerwiderstandsdauer

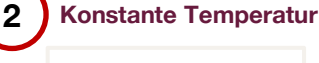

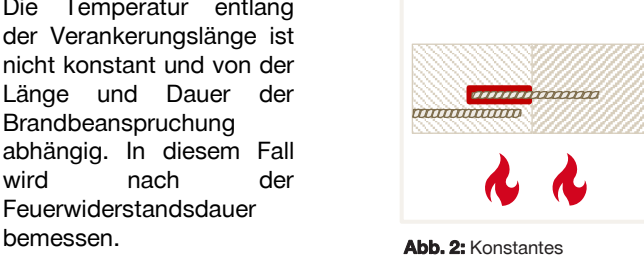

Übergreifungslänge ist eine Funktion der Betondeckung und<br>der Expositionszeit. Hier der Expositionszeit. können Sie auf Basis der Feuerwiderstandsdauer bemessen, oder Sie müssen die Temperatur im Bewehrungsstab kennen.

Die Temperatur entlang der

**PROFIS Engineering Suite – Bemessung von nachträglich installierten Bewehrungsanschlüssen für den Brandfall**

**Für nicht konstante Temperaturprofile greift die Software auf eine umfangreiche Datenbank zurück, die die Beziehung zwischen Temperatur und Verankerungslänge simuliert.**

# **1** BEMESSUNG FÜR DEN BRANDFALL – FEUERWIDERSTAND

- Der Ingenieur definiert die Systemverbindung und den zu prüfenden Feuerwiderstand.
	- Der Ingenieur gibt den zu prüfenden Feuerwiderstand und die Lasten ein.

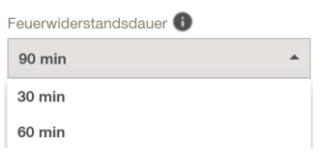

Wählen Sie Ihre Feuerwiderstandsdauer.

#### **Bemessung für den Brandfall mit PROFIS Engineering – Feuerwiderstandsdauer: Was macht die Software im Hintergrund?**

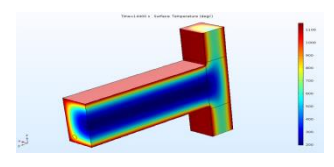

PROFIS Engineering berechnet die Verankerungslänge auf der Grundlage einer "Temperaturprofil"-Datenbank

 $F_{b,fi} = \pi \cdot d \cdot f_{bd,20^{\circ}C} \cdot \gamma_C / \gamma_{M,fi} \int_0^{lb,rqd,fi} k_{fi}(\theta(x)) \cdot dx$ Für den Brandfall erforderliche lb,rqd,fi Verankerungslänge –

Das Endergebnis ist die Verankerungslänge und die damit verbundene Temperaturverteilung

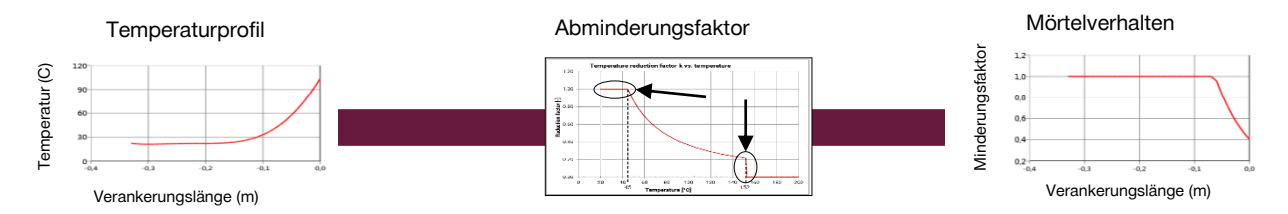

#### BEMESSUNG FÜR DEN BRANDFALL – EINGABE DER TEMPERATUR IM **BEWEHRUNGSSTAB 2**

- Die Dicke des Elements und die Betondeckung sind die wichtigsten Parameter in Bezug auf die Temperatur des Stahls.
	- Die Dicke der Betondeckung kann über die gesamte Länge des nachträglich installierten Bewehrungsanschlusses konstant sein oder entlang des Bewehrungsstabs variieren.

```
Art der Brandeinwirkung
```
- Feuerwiderstandsklasse
- ◯ Temperatur im Bewehrungseisen

Bitte geben Sie den Feuerwiderstand oder eine konstante Temperatur des nachträglich installierten Bewehrungsstahls in der oberen und unteren Schicht ein.

Benutzer, die ihre eigene Temperaturanalyse im Brandfall durchführen, können die Brandtemperatur im Bewehrungsstahl auch direkt definieren.

# EINGABE DER BRANDLASTKOMBINATION

- Zufällige Lastkombination
- **Belastung pro Querschnitt**
- Belastung pro Stab z. B. wenn Sie eine fortgeschrittenere Methode zur Bestimmung der Temperaturverteilung verwenden
- Darüber hinaus ist immer eine Kaltbemessung erforderlich

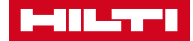

**PROFIS Engineering Suite – Bemessung von nachträglich installierten Bewehrungsanschlüssen für den Brandfall**

**Bei Anwendungen mit einem konstanten Temperaturprofil hat die Betondeckung den größten Einfluss auf die Widerstandsfähigkeit der Bewehrungsstäbe.**

## WIE BESTIMMT MAN DIE TEMPERATUR IM NACHTRÄGLICH INSTALLIERTEN BEWEHRUNGSSTAB MIT DER VEREINFACHTEN METHODE?

Als Ingenieur definieren Sie die Betondeckung und die Expositionszeit anhand EC2-1-2 Anhang A.

- Wählen Sie je nach Expositionszeit und Anwendung die richtige **1** Isotherme nach EC2-1-2.
- Wählen Sie eine kurvenbasierte Expositionszeit. **2**
- Bestimmen Sie die Temperatur im Betonstahl auf der Grundlage der gewählten Kurve und der Betondeckung. **3**

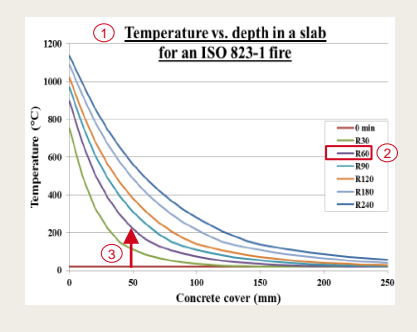

Öffnen Sie zunächst die Registerkarte "nachträglich installierte Bewehrung" und prüfen/korrigieren Sie die obere Betondeckung.

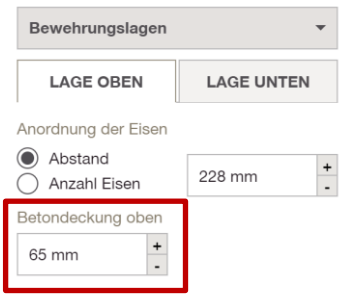

**Beech** 

Für Schichten finden Sie diese unter den Registerkarten "top layer" (obere Schicht) und "bottom layer" (unter Schicht).

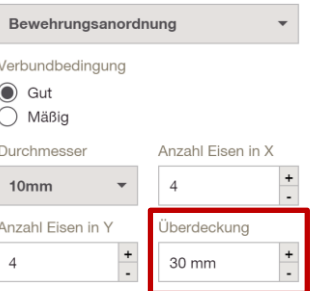

Für Anordnungen gibt es<br>"eine" Betondeckung, "eine" Betondeckung,<br>die Sie definieren definieren können.

### **Bemessung für den Brandfall mit PROFIS Engineering – Temperatur im Bewehrungsstab: Was macht die Software im Hintergrund?**

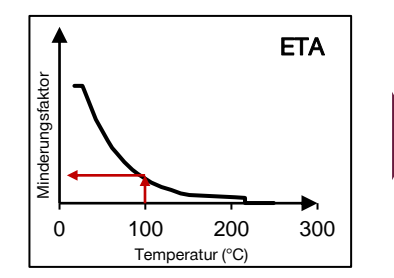

Basierend auf Ihren Eingaben, dem ausgewählten Produkt und den Randbedingungen berechnet die Software im Hintergrund einen Minderungsfaktor.

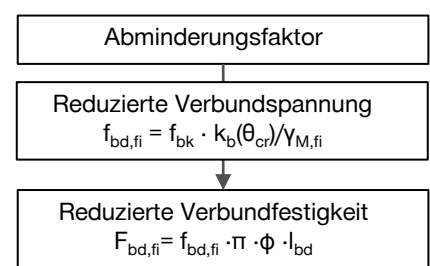

## ZUSAMMENFASSUNG

- Für die relevanten Anwendungen und Belastungssituationen müssen Sie zur Sicherheit sowohl eine "Heiß-" als auch eine "Kaltbemessung" der Bewehrung durchführen.
- Für die Heißbemessung können Sie zwischen verschiedenen Mörteln wählen, aber die besten Ergebnisse in Bezug auf Verankerungslänge und Feuerwiderstand werden Sie mit FP 700 erzielen. Daher empfehlen wir für brandrelevante Anwendungen dringend diesen Mörtel.
- Mit FP 700 können Sie immer wählen, ob Sie das Temperaturprofil oder die Feuerwiderstandsdauer eingeben wollen. Bei den anderen Mörteln ist dies von den geometrischen Grenzen und der Anwendung abhängig.